# <span id="page-0-0"></span>**ListEntry**

## **Description**

This class is used to represent an entry in a List inside a Word document. A list entry in Word is basically a numbered paragraph.

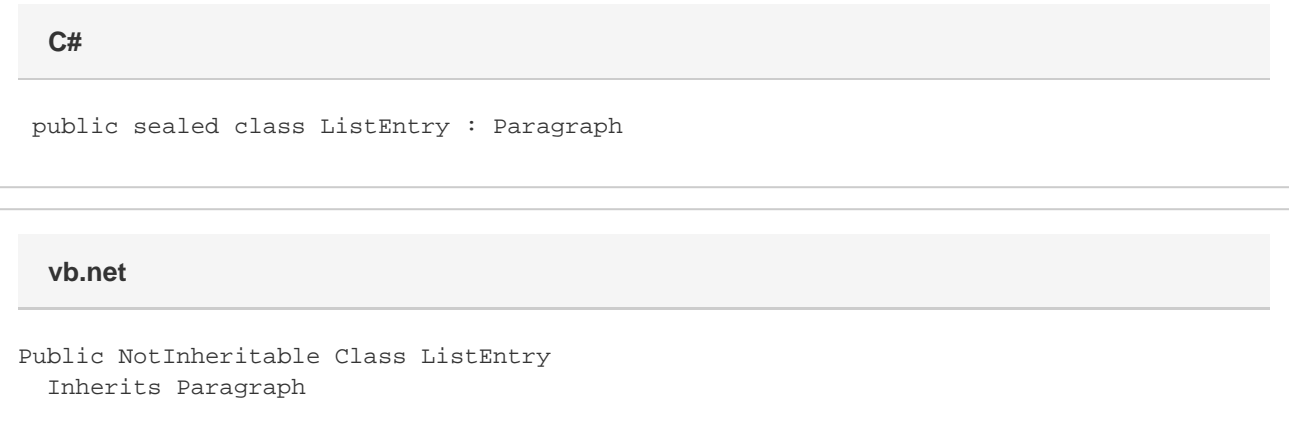

#### **Remarks**

The following sample gets the first [ListEntry](#page-0-0) object of a [List.](https://wiki.softartisans.com/display/WW8/List)

To create a new list entry, use [List.AddEntry\(\).](https://wiki.softartisans.com/pages/viewpage.action?pageId=360864) To get an existing list entry, use [Element.GetElements\(Element.Type.ListEntry\)](https://wiki.softartisans.com/pages/viewpage.action?pageId=360770) to get all elements of type ListEntry.

### **Examples**

The following sample demonstrates how to create a new list entry at the end of a list as well as how to get the first list entry of an existing list.

```
 //--- Create a new list with a new list entry
         WordApplication app = new WordApplication();
         Document doc = app.Create();
        List lst = doc. InsertListAfter(true);
         lst.AddEntry(0);
         lst.InsertTextAfter("First list entry.", false);
         //--- Get the first list entry of an existing list
         WordApplication app = new WordApplication();
         Document doc = app.Open(@"C:\sample.doc");
         ListEntry entry =
              (ListEntry)doc.GetElements(Element.Type.ListEntry)[0];
C#
```
**vb.net**

```
 '--- Create a new list with a new list entry
 Dim app As New WordApplication()
 Dim doc As Document = app.Create()
 Dim lst As List = doc.InsertListAfter(True)
 lst.AddEntry(0)
 lst.InsertTextAfter("First list entry.", False)
 '--- Get the first list entry of an existing list
 Dim app As New WordApplication()
 Dim doc As Document = app.Open("C:\sample.doc")
Dim entry As ListEntry = - doc.GetElements(Element.Type.ListEntry)(0)
```
#### **Properties**

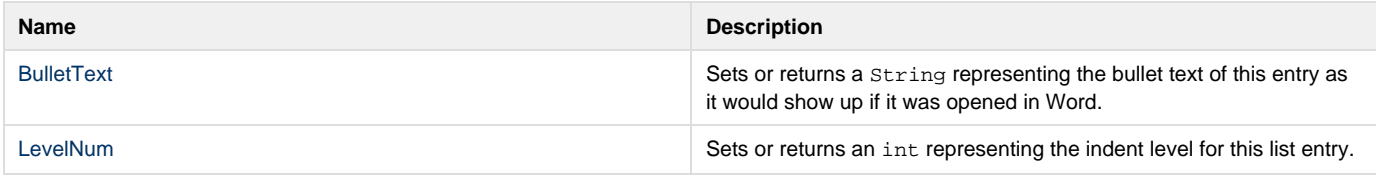

#### **Methods**

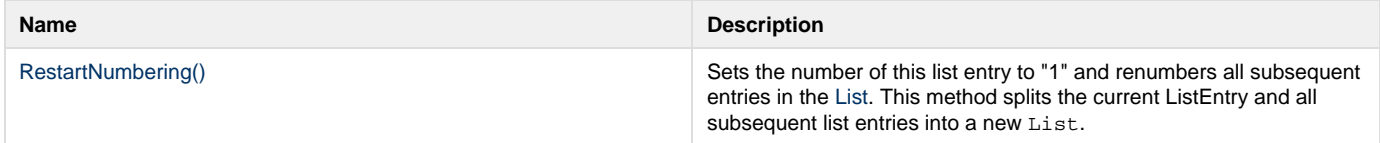